## **Square and cube functions**

Locate the  $x^2$  and  $x^3$  functions on your calculator and then check the following worked examples. Problem 3. Evaluate 2.4<sup>2</sup> (i) Type in 2.4 (ii) Press  $x^2$  and 2.4<sup>2</sup> appears on the screen. (iii) Press = and the answer 144 25 appears (iv) Press the  $S \Longleftrightarrow D$  function and the fraction changes to a decimal: 5.76 Alternatively, after step (ii) press Shift and = . Thus, **2**.**4 <sup>2</sup> = 5**.**76** Problem 4. Evaluate 0.17<sup>2</sup> in engineering form (i) Type in 0.17. (ii) Press  $x^2$  and 0.17<sup>2</sup> appears on the screen. (iii) Press Shift and = and the answer 0.0289 appears. (iv) Press the ENG function and the answer changes to 28.9 × 10-3 , which is **engineering form**.

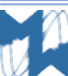

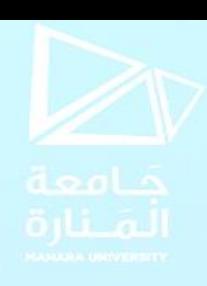

```
Problem 5. Change 348620 into engineering form
(i) Type in 348620
(ii) Press = then ENG.
Hence, 348620 = 348.62 ×103
in engineering form.
Problem 6. Change 0.0000538 into engineering form
(i) Type in 0.0000538
(ii) Press = then ENG.
Hence, 0.0000538 = 53.8×10-6
in engineering form.
Problem 7. Evaluate 1.4<sup>3</sup>
(i) Type in 1.4
(ii) Press x^3 and 1.4<sup>3</sup> appears on the screen.
(iii) Press = and the answer 
                             343
                             125
                                  appears.
(iv) Press the S \Longleftrightarrow D function and the fraction changes to a decimal: 2.744
Thus, 1.4
3 = 2.744
```
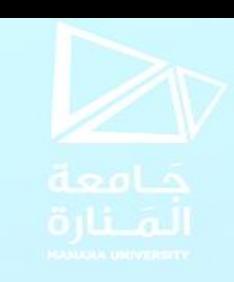

#### **Now try the following Practice Exercise**

#### **Practice Exercise 13 Square and cube functions**

1. Evaluate  $3.5<sup>2</sup>$ 

2. Evaluate 0.19<sup>2</sup>

- 3. Evaluate 6.85<sup>2</sup> correct to 3 decimal places.
- 4. Evaluate (0.036) 2 in engineering form.

5. Evaluate  $1.563^2$  correct to 5 significant figures. 6. Evaluate  $1.3<sup>3</sup>$ 

7. Evaluate 3.14<sup>3</sup> correct to 4 significant figures. 8. Evaluate (0.38) 3 correct to 4 decimal places. 9. Evaluate  $(6.03)^3$  correct to 2 decimal places. 10. Evaluate (0.018) 3 in engineering form.

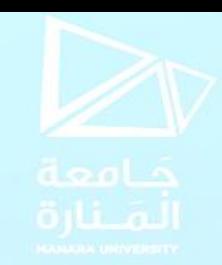

# **Reciprocal and power functions**

The reciprocal of 2 is 1 2 , the reciprocal of 9 is 1 9 and the reciprocal of  $\bm{\mathcal{X}}$  is 1  $\chi$ , which from indices

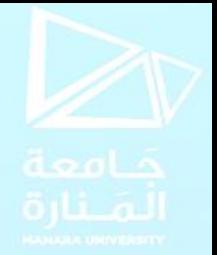

may be written as  $\chi^{-1}$ . Locate the reciprocal, i.e.  $\chi^{-1}$ , on the calculator. Also, locate the power

function, i.e.  $x \Box$ , on your calculator and then check the following worked examples.

(i) Type in 3.2 (ii) Press  $x^1$  and 3.2<sup>-1</sup> appears on the screen. (iii) Press = and the answer 5 16 appears. (iv) Press the  $S \Leftrightarrow D$  function and the fraction changes to a decimal: 0.3125 Thus,  $\mathbf{1}$ 3.2 **= 0.3125 Problem 8.** Evaluate 1 3.2

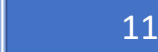

Problem 9. Evaluate 1.5<sup>5</sup> correct to 4 significant figures (i) Type in 1.5 (ii) Press  $x \square$  and 1.5  $\square$  appears on the screen. (iii) Press 5 and 1.5<sup>5</sup> appears on the screen. (iv) Press Shift and = and the answer 7.59375 appears. Thus, **1**.**5 <sup>5</sup> = 7**.**594**, **correct to 4 significant figures**. Problem 10. Evaluate 2.4<sup>6</sup> - 1.9<sup>4</sup> correct to 3 decimal places (i) Type in 2.4 (ii) Press  $x \square$  and 2.4  $\square$  appears on the screen. (iii) Press 6 and 2.4 $^6$  appears on the screen. (iv) The cursor now needs to be moved; this is achieved by using the cursor key (the large blue circular function in the top center of the calculator). Press  $\rightarrow$ (v) Press - (vi) Type in 1.9, press  $x \Box$ , then press 4

(vii) Press = and the answer 178.07087... appears.

Thus, **2**.**4 6 - 1**.**9 <sup>4</sup> = 178**.**071**, **correct to 3 decimal places**.

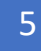

## **Now try the following Practice Exercise Practice Exercise 14 Reciprocal and power functions**

- 1. Evaluate 1/1.75 correct to 3 decimal places.
- 2. Evaluate 1/0.0250
- 3. Evaluate 1/7.43 correct to 5 significant figures.
- 4. Evaluate 1/0.00725 correct to 1 decimal place.
- 5. Evaluate (1/0.065) (12.341) correct to 4 significant figures.

6. Evaluate  $2.1<sup>4</sup>$ 

- 7. Evaluate (0.22)<sup>5</sup> correct to 5 significant figures in engineering form.
- 8. Evaluate  $(1.012)^7$  correct to 4 decimal places.
- 9. Evaluate (0.05)<sup>6</sup> in engineering form.

10. Evaluate  $1.1^3 + 2.9^4 - 4.4^2$  correct to 4 significant figures.

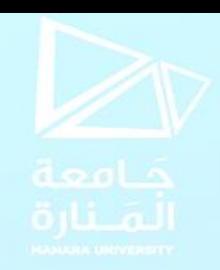

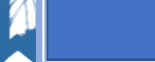

# **Root and ×10<sup>x</sup> functions**

Locate the square root function  $\sqrt{\phantom{a}}$  and the  $\frac{1}{\sqrt{\phantom{a}}}\sqrt{\phantom{a}}$  function (which is a Shift function located above the  $x\,\Box$  function) on your calculator. Also, locate the ×10<sup>x</sup> function and then check the following worked examples.

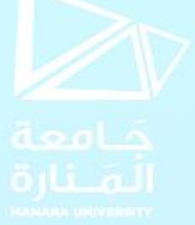

**Problem 11.** Evaluate  $\sqrt{361}$ . (i) Press the  $\sqrt{\phantom{a}}$  function. (ii) Type in 361 and  $\sqrt{361}$  appears on the screen. (iii) Press = and the answer 19 appears. Thus,  $\sqrt{361} = 19$ **Problem 12.** Evaluate  $\sqrt[4]{81}$ (i) Press the  $\sqrt{\phantom{a}}$  function. (ii) Type in 4 and  $\sqrt[4]{ }$  appears on the screen. (iii) Press  $\longrightarrow$  to move the cursor and then type in 81 and  $\sqrt[4]{81}$  appears on the screen. (iv) Press = and the answer 3 appears. Thus,  $\sqrt[4]{81} = 3$ .

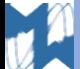

```
Problem 13. Evaluate 6 \times 10^5 \times 2 \times 10^{-7}
```
(i) Type in 6 (ii) Press the  $\times 10^x$  function (note, you do not have to use  $\times$ ). (iii) Type in 5 (iv) Press × (v) Type in 2 (vi) Press the  $\times 10^x$  function. (vii) Type in -7 (viii) Press = and the answer 3 25 appears.

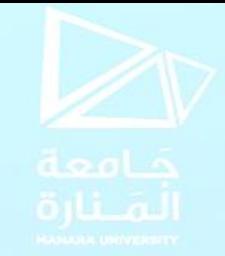

(ix) Press the  $S \Longleftrightarrow D$  function and the fraction changes to a decimal: 0.12 Thus,  $6 \times 10^5 \times 2 \times 10^{-7}$ =0.12

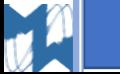

**Now try the following Practice Exercise Practice Exercise 15 Root and ×10<sup>x</sup> functions** 1. Evaluate  $\sqrt{4.76}$  correct to 3 decimal places. 2. Evaluate  $\sqrt{123.7}$  correct to 5 significant figures. 3. Evaluate  $\sqrt{34528}$  correct to 2 decimal places. 4. Evaluate  $\sqrt{0.69}$  correct to 4 significant figures. 5. Evaluate  $\sqrt{0.025}$  correct to 4 decimal places. 6. Evaluate  $\sqrt[3]{17}$  correct to 3 decimal places. 7. Evaluate  $\sqrt[4]{773}$  correct to 4 significant figures. 8. Evaluate  $\sqrt[5]{3.12}$  correct to 4 decimal places. 9. Evaluate  $\sqrt[3]{0.028}$  correct to 5 significant figures. 10. Evaluate  $\sqrt[6]{2451} - \sqrt[4]{46}$  correct to 3 decimal places. **Express the answers to Problems 11 to 15 in engineering form.**  11. Evaluate  $5 \times 10^{-3} \times 7 \times 10^{8}$ . 14. Evaluate

13. Evaluate  $6\times10^{3}\times14\times10^{-4}$ 2×106  $56.43\times10^{-3}\times3\times10^{4}$ 8.349×103 correct to 3 decimal places 15. Evaluate 99 $\times$ 10 $^5\times$ 6.7 $\times$ 10 $^{-3}$ 36.2×10−4 correct to 4 significant figures.

12. Evaluate

.

 $3\times10^{-4}$ 

 $8\times10^{-9}$ 

#### **Fractions**

Locate the  $\equiv$  and  $\Box$  functions on your calculator (the latter function is a Shift function found above the function  $\Longrightarrow$ ) and then check the following worked examples. **Problem 14.** Evaluate 1 4 + 2 3 = 11 12  $S \Longleftrightarrow D \longrightarrow 0.9166666... = 0.9167$  correct to 4 decimal places **Problem 15.** Evaluate 5 1 5 − 3 3 4 = 29 20  $S \Longleftrightarrow D \rightarrow 1.45$ 

#### **Practice**

Evaluate 
$$
\frac{\left(4\frac{1}{5}-1\frac{2}{3}\right)}{\left(3\frac{1}{4}\times2\frac{3}{5}\right)}-\frac{2}{9}
$$
, as a decimal correct to 3 significant figures

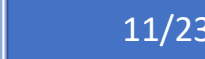

### **Trigonometric functions**

There are three functions on your calculator that are involved with trigonometry. **sin** which is an abbreviation of **sine**

**cos** which is an abbreviation of **cosine**, and

**tan** which is an abbreviation of **tangent**

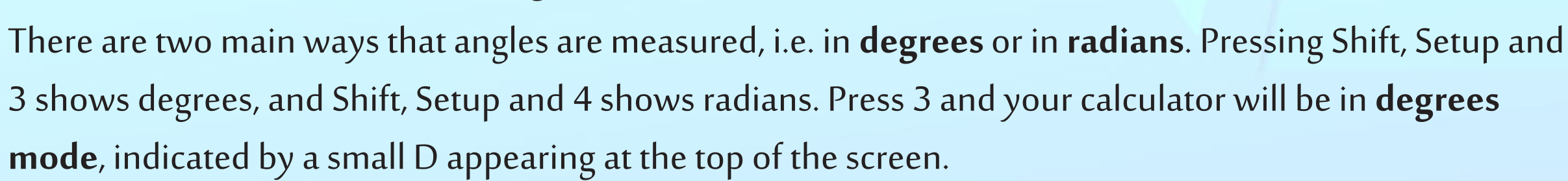

### **Problem 16.** Evaluate sin 38◦

(i) Make sure your calculator is in degrees mode. (ii) Press sin function and sin( appears on the screen. (iii) Type in 38 and close the bracket with ) and sin (38) appears on the screen. (iv) Press = and the answer  $0.615661475...$  appears. Thus, **sin38◦ = 0**.**6157**, **correct to 4 decimal places**.

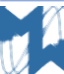

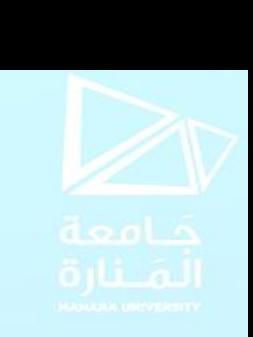

**Problem 17.** Evaluate 5.3 tan (2.23 rad)

(i) Make sure your calculator is in radian mode by pressing Shift then Setup then 4 (a small R appears at the top of the screen).

(ii) Type in 5.3 then press tan function and 5.3 tan(appears on the screen.

(iii) Type in 2.23 and close the bracket with ) and 5.3 tan (2.23) appears on the screen.

(iv) Press  $=$  and the answer -6.84021262... appears.

Thus,  $5.3\tan(2.23 \text{ rad}) = -6.8402$ , correct to 4 decimal places.

#### **Practice**

- 1. Evaluate tan  $39.55°$  sin  $52.53°$
- 2. Evaluate sin(0.437 rad)

3. Evaluate  $(sin 42.6°)$ (tan 83.2°) cos 13.8°

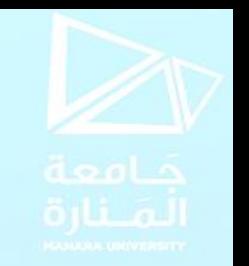

#### *π***and <sup>e</sup> x functions**

Press Shift and then press the ×10<sup>x</sup> function key and  $\pi$  appears on the screen. Either press Shift and = (or = and  $S \Leftrightarrow D$ ) and the value of  $\pi$  appears in decimal form as 3.14159265...

Press Shift and then press the In function key and e appears on the screen.

Enter 1 and then press = and  $e^1 = e = 2.71828182...$ 

Now check the following worked examples involving  $\pi$  and  $e^x$  functions.

**Problem 18.** Evaluate 3.57<sup>π</sup>

(i) Enter 3.57

```
(ii) Press Shift and the \times10x key and 3.57\pi appears on the screen.
```
(iii) Either press Shift and = (or = and  $S \Leftrightarrow D$ ) and the value of 3.57 $\pi$  appears in decimal form as 11.2154857...

Hence,  $3.57 \pi = 11.22$ , correct to 4 significant figures.

```
Problem 19. Evaluate e^{2.37}
```
(i) Press Shift and then press the In function key and  $e$  appears on the screen.

(ii) Enter 2.37 and  $e^{2.37}$  appears on the screen.

(iii) Press Shift and= (or= and  $S \Longleftrightarrow D$ ) and the value of  $e^{2.37}$  appears in decimal form as 10.6973922... Hence, **<sup>e</sup> <sup>2</sup>**.**<sup>37</sup> = 10**.**70**, **correct to 4 significant figures**.

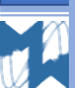

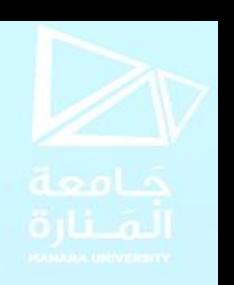

## **Errors and approximations** أخطاء دقة القياسات: **:duetomeasurement Error**

all problems in which the measurement of distance, time, mass or other quantities occurs, an exact answer cannot be given; only an answer that is correct to a stated degree of accuracy can be given.

To take account of measurement errors it is usual to limit answers so that the result given is **not more than one significant figure greater than the least accurate number given in the data**.

إن قياسات املسافات، الزمن، الكتل أو غيرها، محدودة الدقة. لذا فإن الحسابات الناتجة عنها تقريبية ويكتفى بعدد من الأرقام ذات الداللة تزيد برقم واحد عن عدد األرقام ذات الداللة الأصغر في القياسات.

**Problem 20.** The area A of a triangle is  $A = \frac{1}{2}$  $\frac{1}{2} \times b \times h$ . The base  $b$  when measured is found to be 3.26 cm, and the perpendicular height  $h$  is 7.5 cm. Determine the area of the triangle.

$$
A = \frac{1}{2} \times 3.26 \times 7.5 = 12.225 \text{ cm}^2 \text{ (by calculator)}
$$
 The approximate value is  $\frac{1}{2} \times 3 \times 8 = 12 \text{ cm}^2$   
so there are no obvious blunder or magnitude errors. However, it is not usual in a measurement-type  
problem to state the answer to accuracy respect by a 1 significant figure more than the least accurate

problem to state the answer to accuracy greater than 1 significant figure more than the least accurate number in the data; this is 7.5 cm, so the result should not have more than 3 significant figures.

Thus, **area of triangle = 12.2 cm<sup>2</sup>**

**األخطاء والتقريبات:**

### **Rounding-off errors:**

can exist with decimal fractions. For example, to state that  $\pi$  = 3.142 is not strictly correct, but correct to 4 significant figures' is a true statement. (Actually,  $\pi$ =3.141592653589...)

#### **Blunder errors**

It is possible, through an incorrect procedure, to obtain the wrong answer to a calculation.

#### **Order of magnitude error**

It exist if incorrect positioning of the decimal point occurs after a calculation has been completed.

**Problem 21.** State which type of error has been made in the following statements:

خطأ تدوير

خطأ املرتبة العشرية

- (a)  $72 \times 31.429 = 2262.8$
- (b)  $16 \times 0.08 \times 7 = 89.6$

(c)  $11.714 \times 0.0088 = 0.3247$ , correct to 4 decimal places

(d) 29.74× 0.0512  $\frac{4488.63912}{11.89}$  = 0.12, correct to 2 significant figures

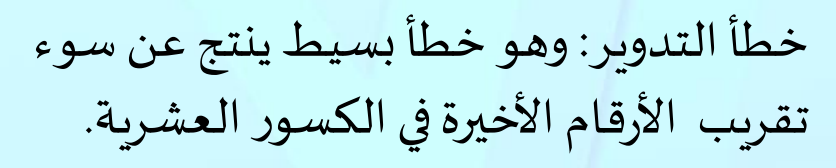

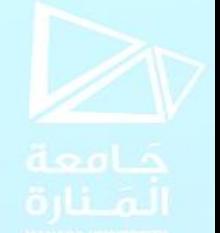

الخطأ الصريح: وينتج عن عمليات حسابية غير صحيحة.

خطأ املرتبة العشرية: ويحصل عندما تزاح الفاصلة العشرية عن موقعها أثناء أو بعد اتمام الحسابات.

خطأ صريح

خطأ تدوير